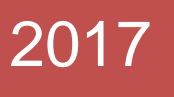

## Radonix CAM-Pro

Shortcuts

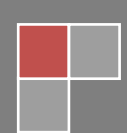

Radonix Co. July 2017

**کلید های میانبر اینترفیس**

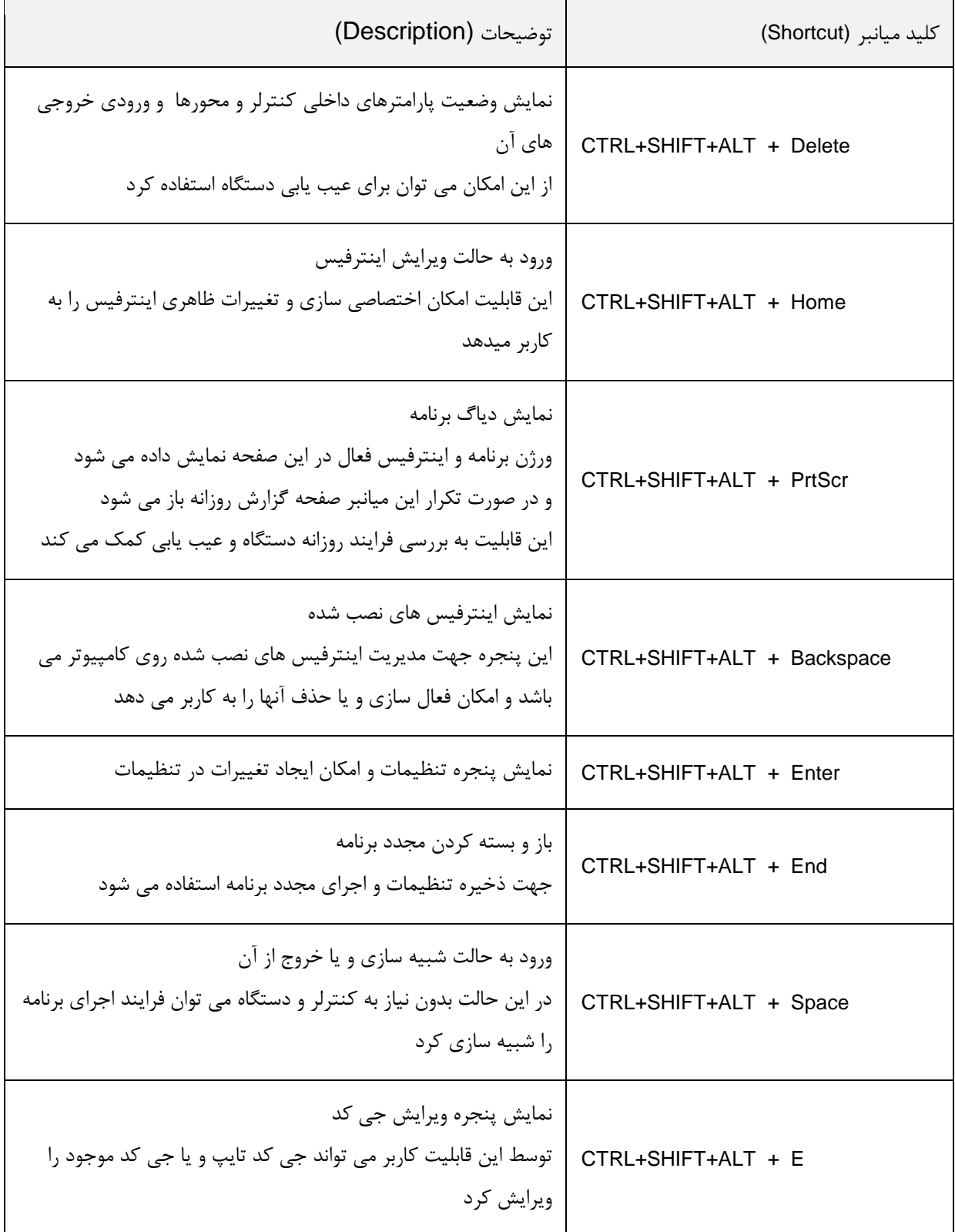

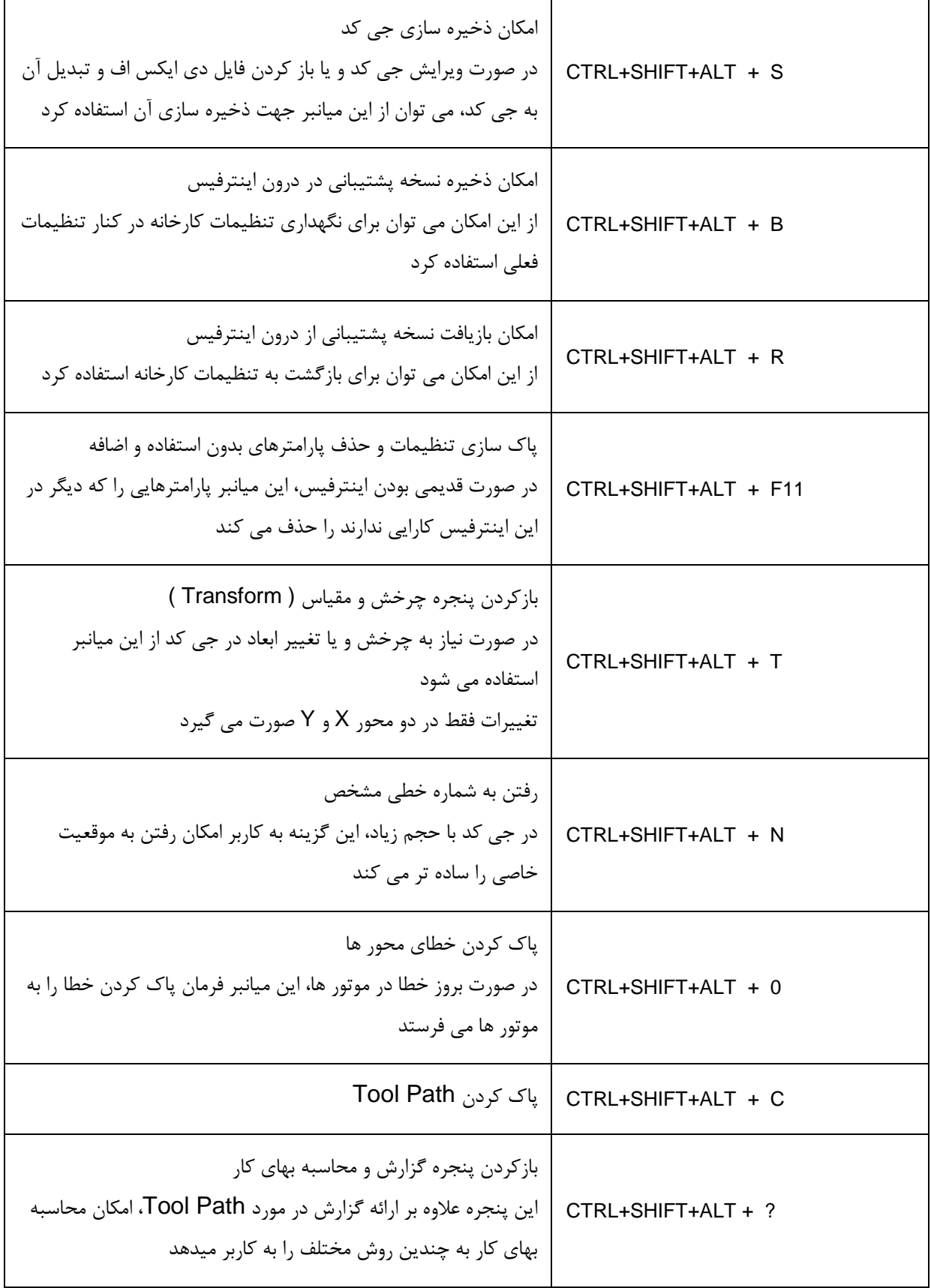

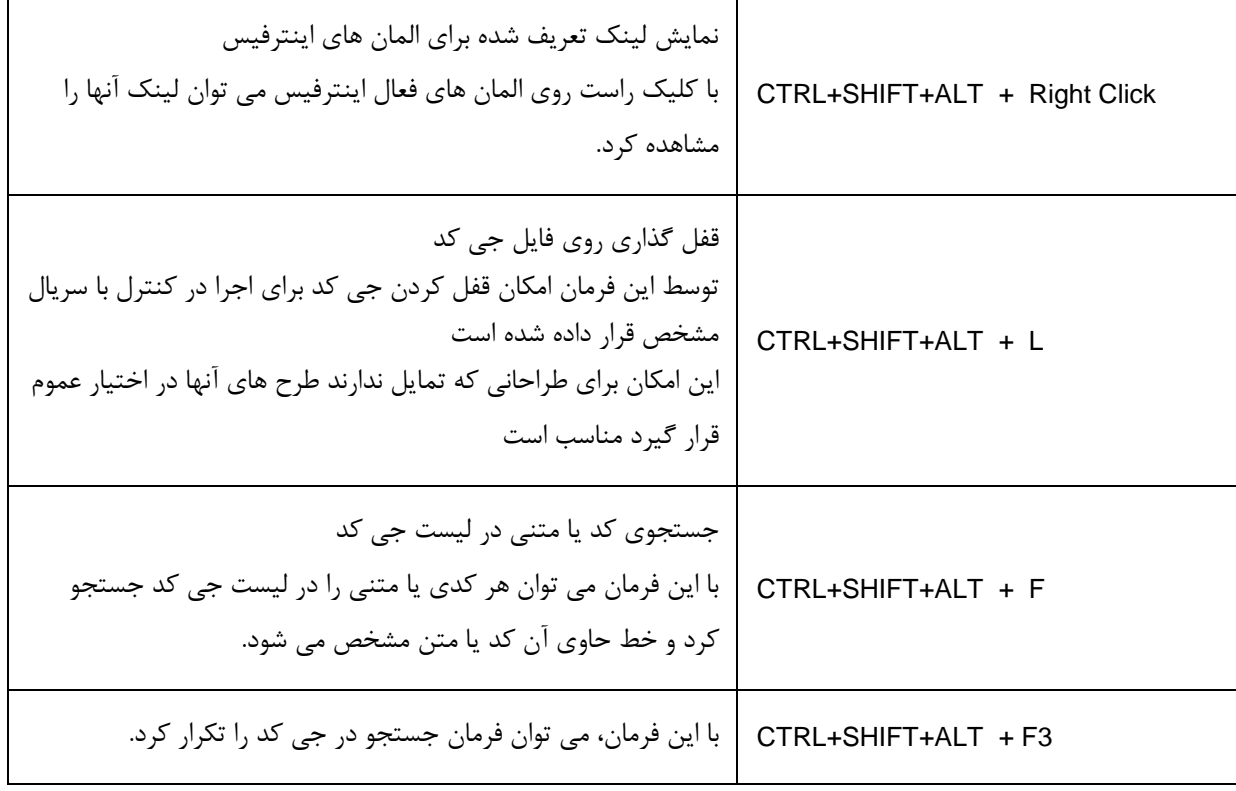

**کلیدهای میانبر المان های اینترفیس**

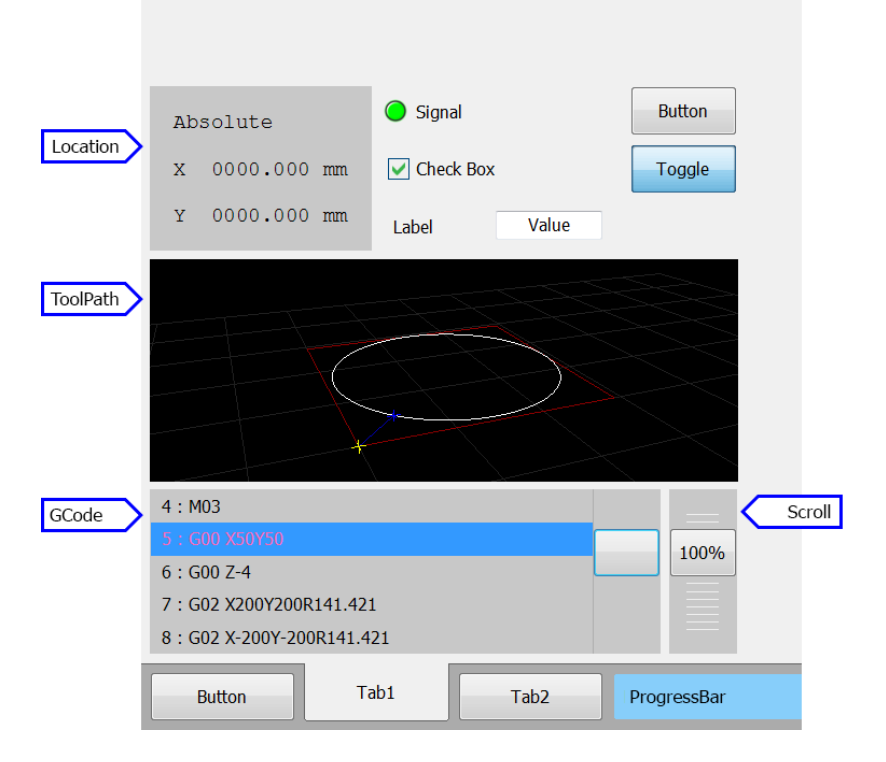

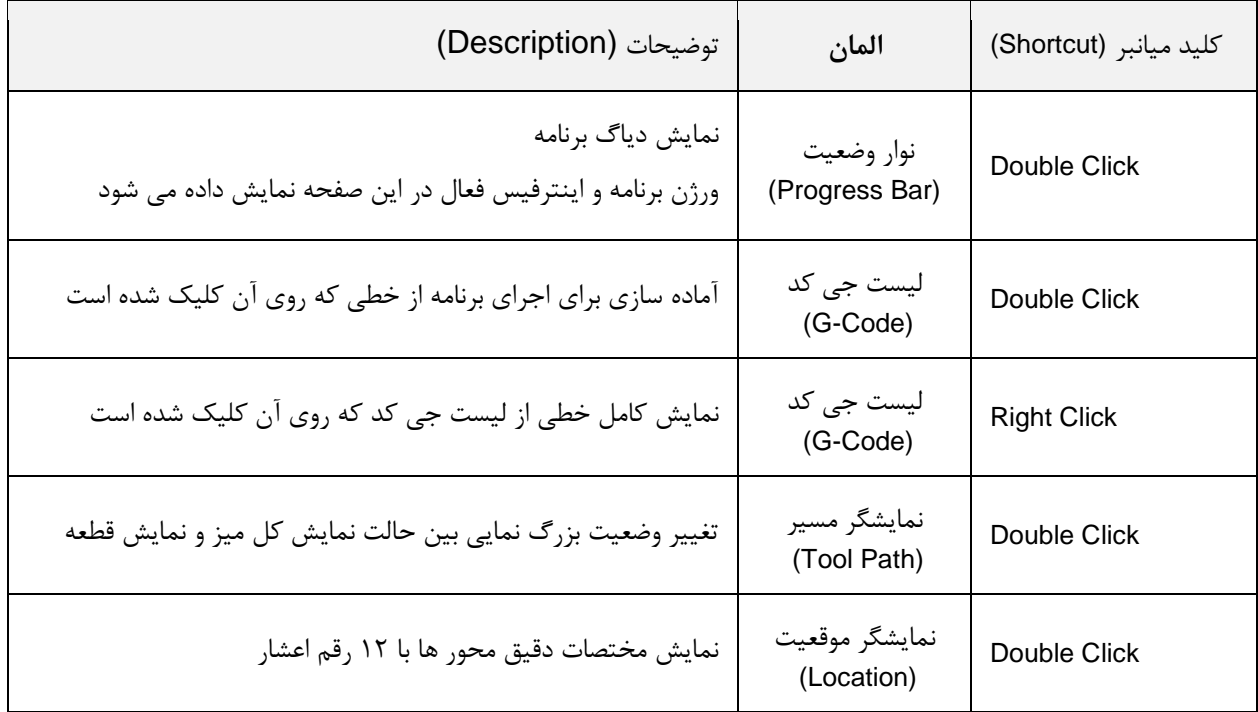

## **Radonix CAM-Pro Shortcuts** Shortcuts

**کلید میانبر پنجره نمایش وضعیت کنترلر**

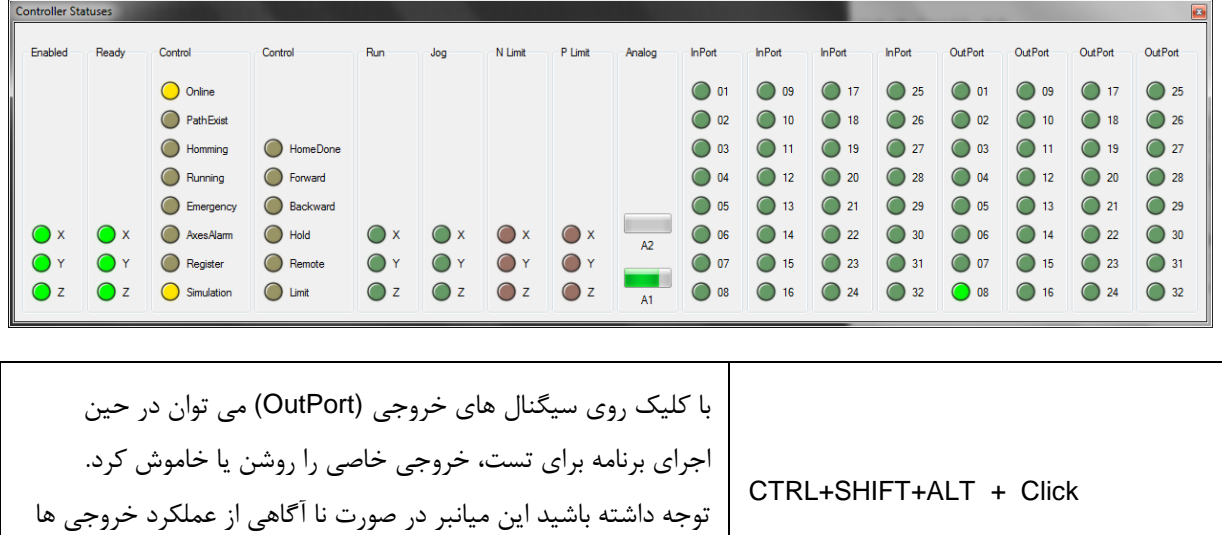

ممکن است باعث آسیب به دستگاه گردد